## **Конспект внеурочного занятия по теме «Операция «Дублирование» в программе TinkerCad» (кластер «3D-моделирование», учитель С.Р.Кононова)**

*Тема занятия Создание моделей с использованием операции «Дублирование» в программе TinkerCad*

*Цель* создать условия для формирования первоначального представления об операции «Дублирование» в программе TinkerCad.

### *Задачи:*

- 1. познакомить с операцией «Дублирование». Различия операций «Дублирование» и «Копирования» ;
- 2. нарисовать чертеж цветка;
- *3.* создать две разные модели цветка по алгоритму;

### *Планируемые результаты:*

#### *Предметные:*

*ученик научится:*

- использовать операцию «Дублирование» в программе TinkerCad для создания модели цветка;
- анализировать, строить и читать простейший чертеж модели цветка; *ученик получит возможность научиться:*
- анализировать, строить и читать чертеж более сложных моделей;
- использовать операцию «Дублирование»для создания различных моделей в программе TinkerCad;

### *Метапредметные***:**

*Познавательные:* решать конструкторско-технологические задачи через наблюдения, анализ и сравнение моделей с чертежами, пробные упражнения, делать выводы.

*Регулятивные:* принимать и сохранять учебную задачу; понимать выделенные учителем ориентиры действия в учебном материале. *Коммуникативные:* слушать одноклассников, учителя; вести небольшой познавательный диалог по теме занятия.

### **Личностные:**

- развивать познавательный интерес к техническим дисциплинам, ответственно относиться к учебе
- мотивировать к учебной деятельности;

*Необходимое оборудование:* компьютерный класс, интерактивная доска, проектор, персональные компьютеры.

*Использованные источники:* разработки дидактических материалов, видеофрагменты, фотографии и рисунки из собственного архива.

### *Ход занятия*

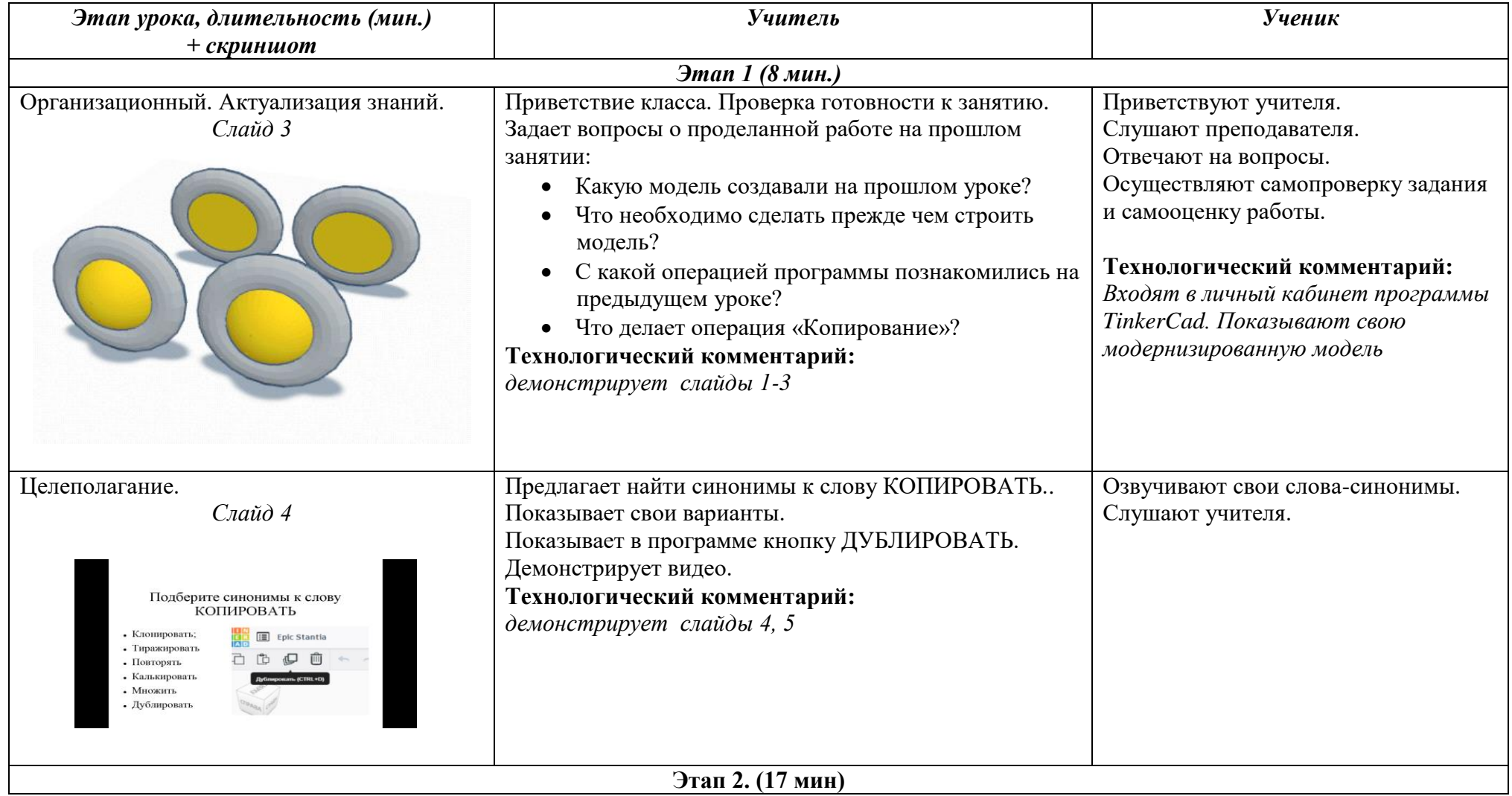

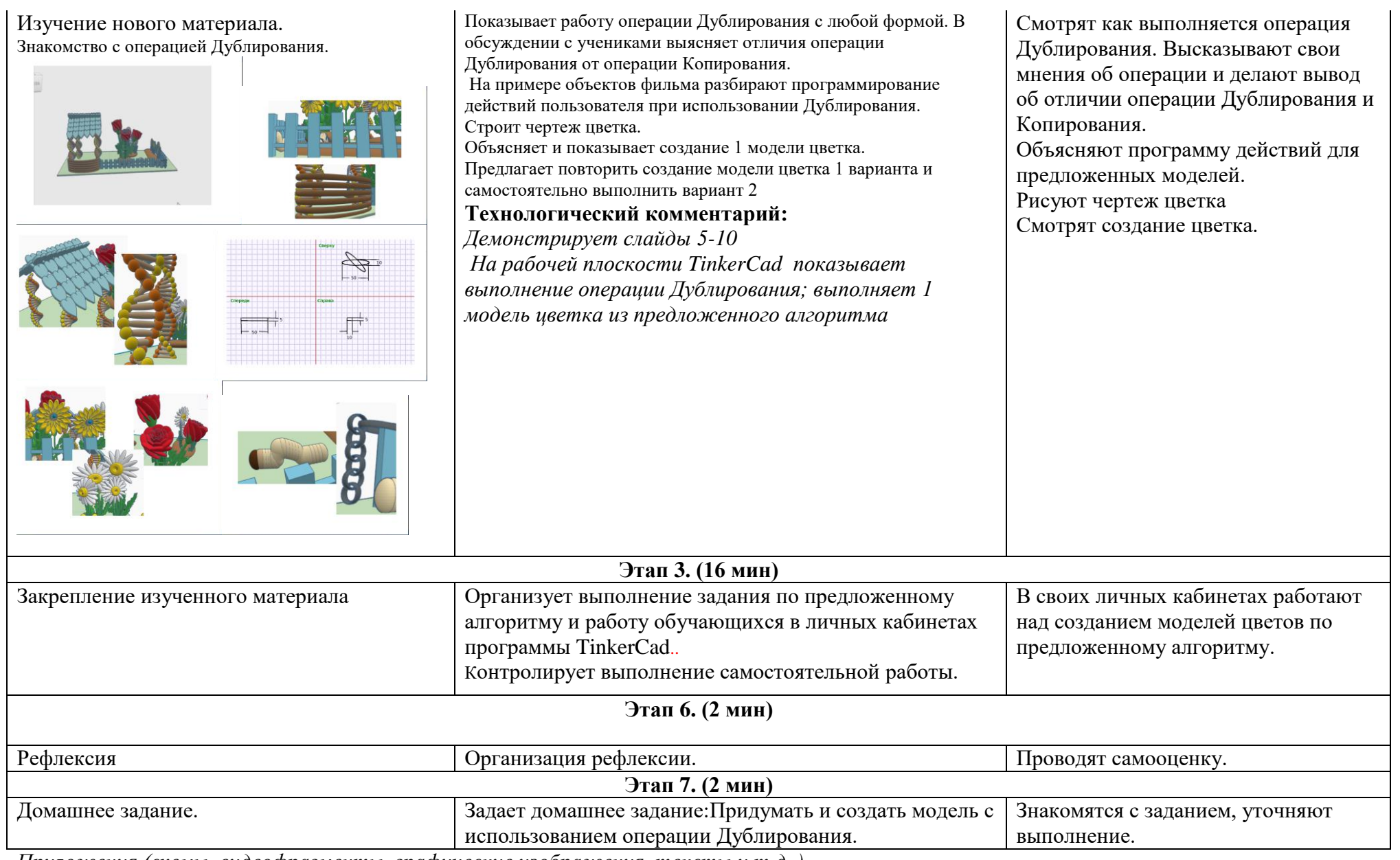

*Приложения (схемы, видеофрагменты, графические изображения, тексты и т.д.,).*

# **Алгоритм работы с операцией дублирования**

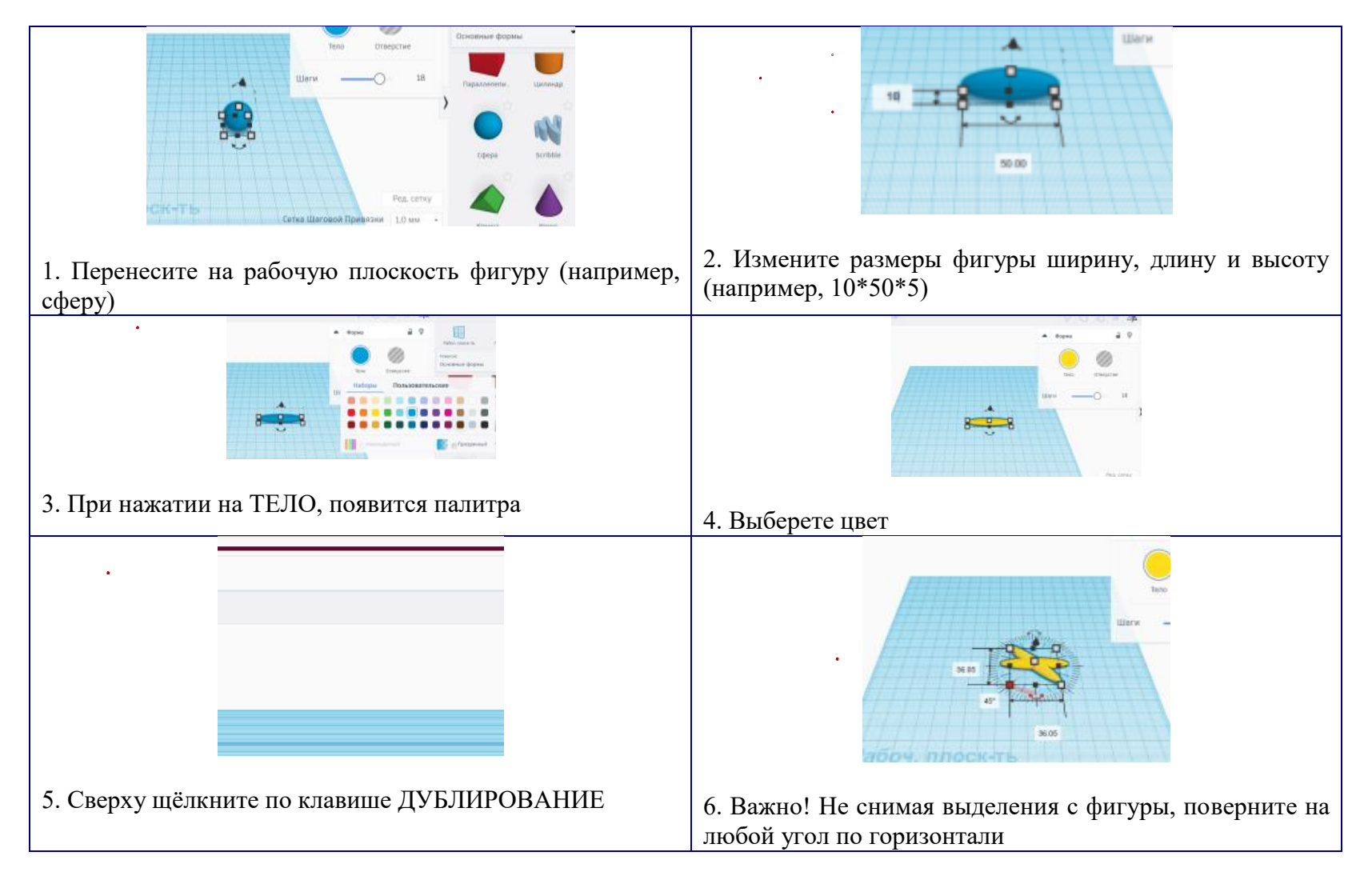

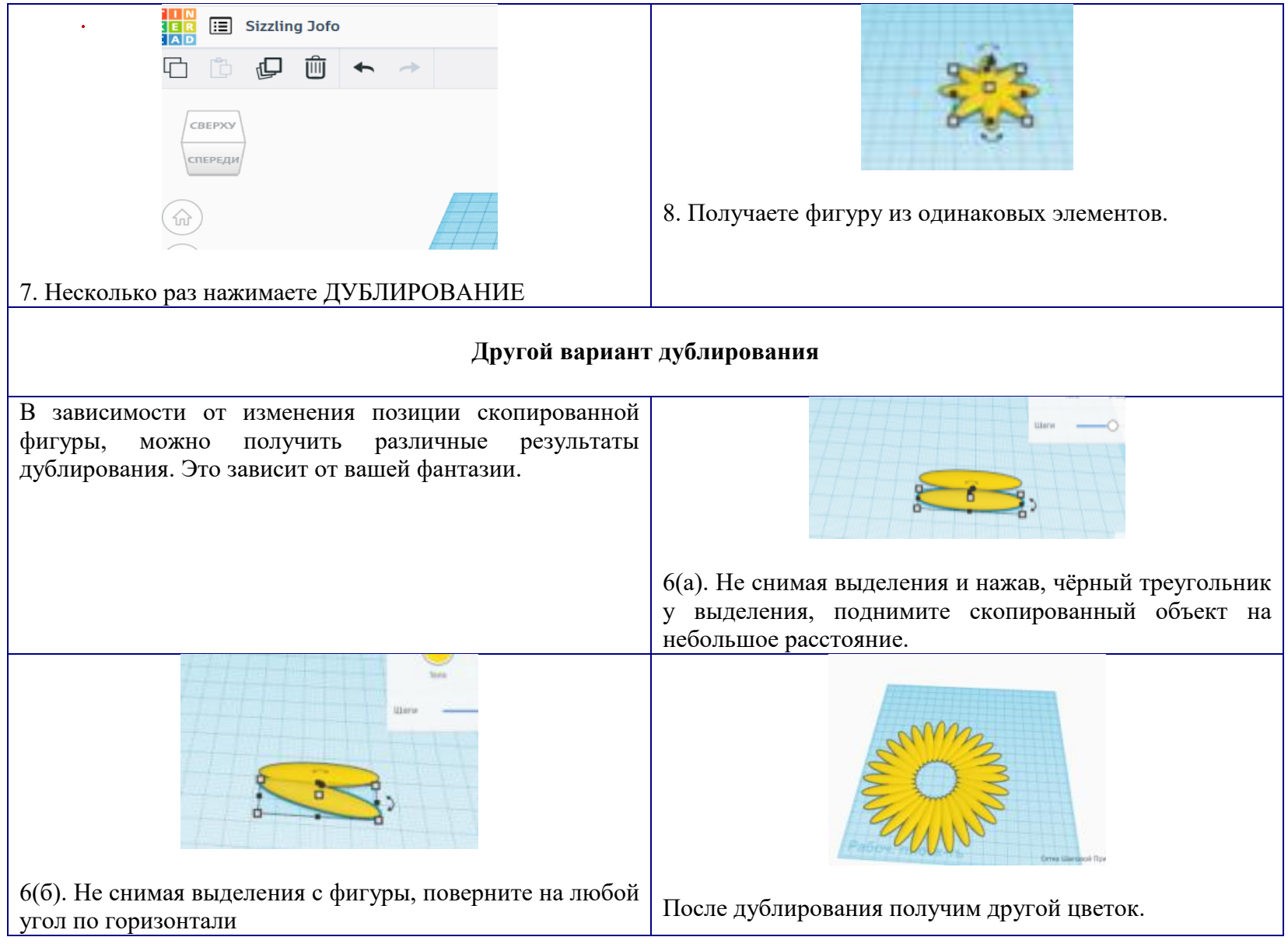